## Séquence

Nom :

Couper et coller l'image qui vient après

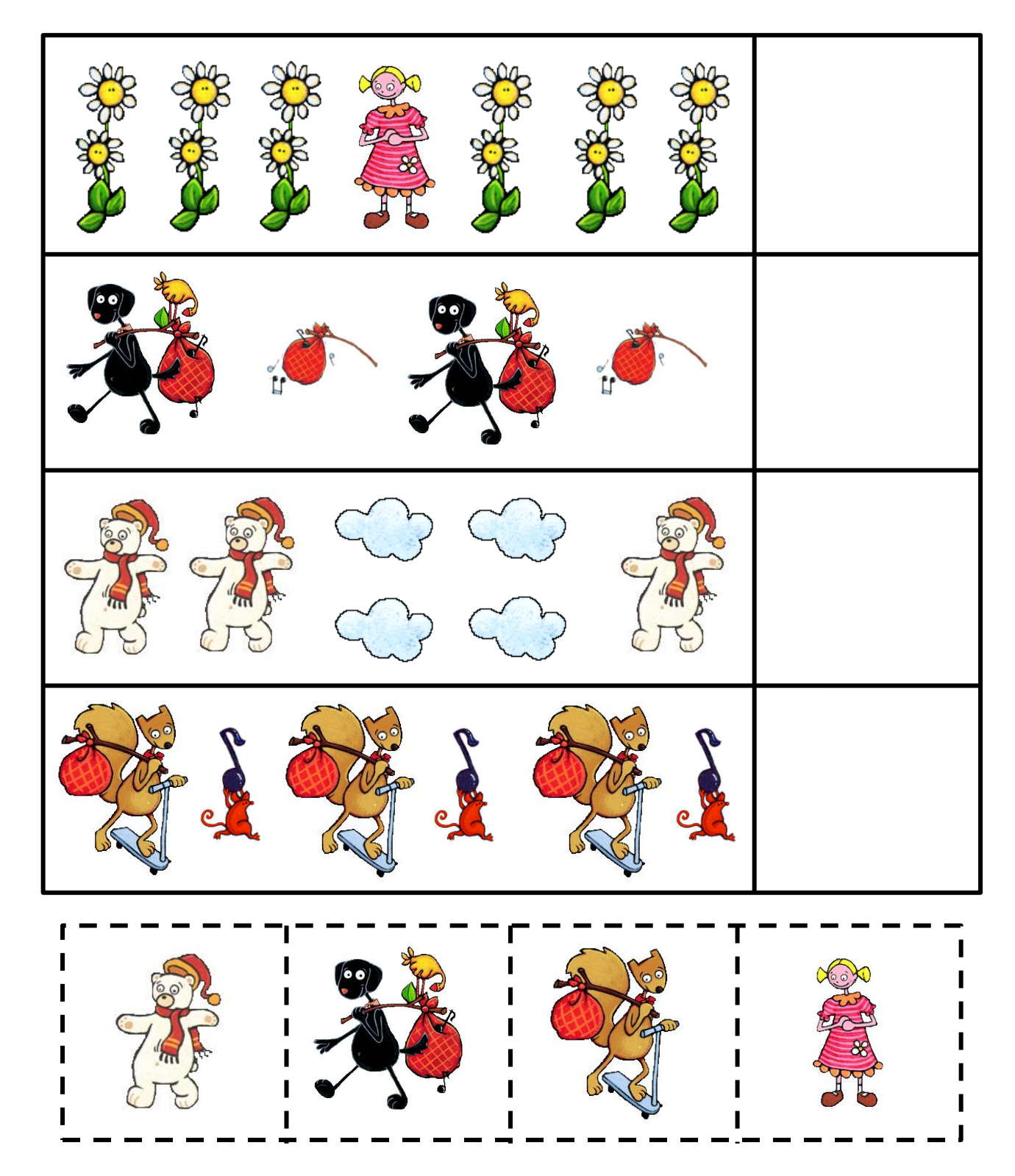